## **TD2 :RDFS**

**Exercice 1 :** Expliquer le schéma RDFSsuivant :

- 1.  $\langle \text{rdfs:Class rdf:ID="Coners''}\rangle \langle \text{rdfs:Class rdf:about="#Coners''}\rangle$
- 2. <rdfs:Classrdf:ID="Etudiant"/>
- 3. <rdfs:Classrdf:ID="Prof"/> <rdfs:Classrdf:ID="Prof"/>
- 4. <rdfs:Property rdf:ID="enseigne\_par">
	- i. <rdfs:domain rdf:resource="#Cours"/>
	- ii. <rdfs: range rdf: resource="#Prof"/>
- 5. </rdfs:Property>
- 6. <rdfs:Propertyrdf:ID="inscrit\_dans">
	- a. <rdfs:range rdf:resource="#Cours"/>
	- b. <rdfs:domain rdf:resource="#Etudiant"/>
- 7. </rdfs:Property>
- 8. <rdfs:Propertyrdf:ID="nom">
	- i. <rdfs:domain rdf:resource="#Cours"/>
	- ii.  $\langle \text{rdfs:domain rdf:resource=" \# Etudiant" } \rangle$
	- iii.  $\langle \text{rdfs:domain rdf:resource='#Prof"} \rangle$
	- iv. <rdfs:range rdf:resource="rdfs:Literal"/>
- 9. </rdfs:Property>
- 10. <rdfs:Propertyrdf:ID="prerequis">
	- i. <rdfs:domain rdf:resource="#Cours"/>
	- ii. <rdfs:range rdf:resource="#Cours"/>
- 11. </rdf:Property>
- Introduire la classe personne et améliorer ce schéma.

**Exercice 2 :**Donner un schéma RDFS validant schéma RDF suivant :

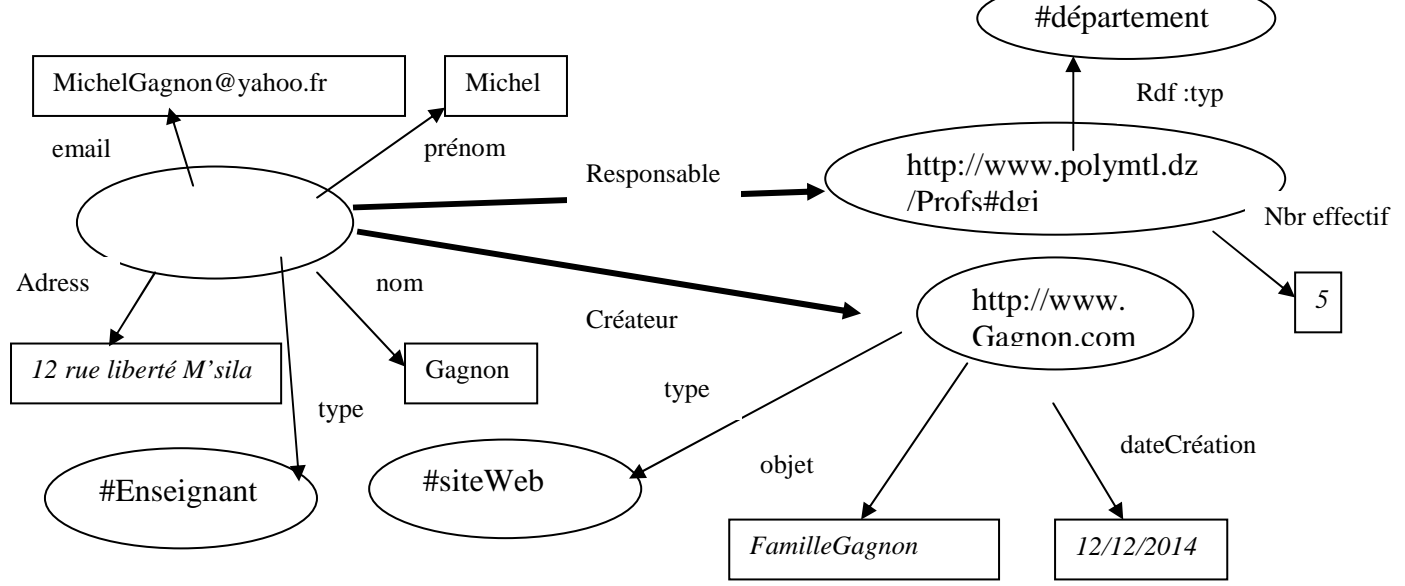